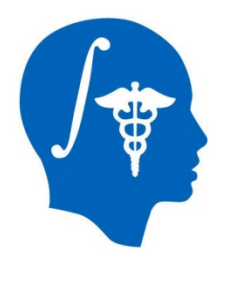

## **Cardiac Agatston Scoring**

Jessica Forbes, Hans Johnson University of Iowa Jessica-Forbes@uiowa.edu

NA-MIC Tutorial Contest: Summer 2014

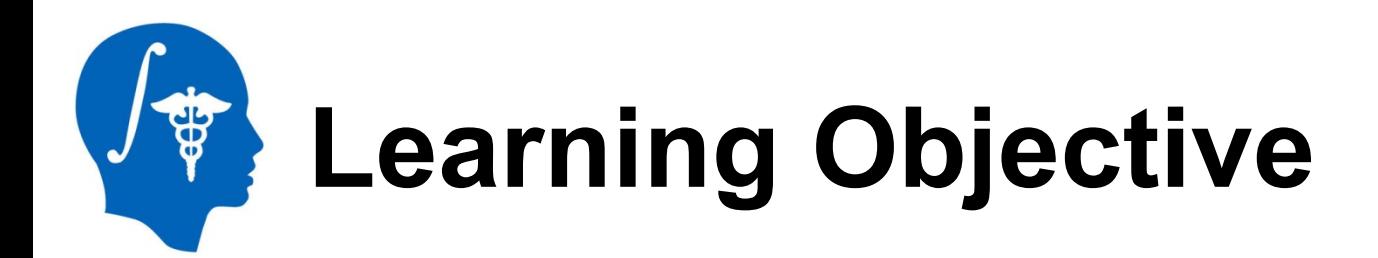

This tutorial demonstrates a semiautomated method to segment and identify coronary arteries calcium plaques from EKG-gated non-contrast cardiac CT scans. Then calculate the Agatston score.

Following this tutorial, the user will be able to load scans into Slicer4.3.1, segment calcium plaques, then calculate a calcium score and label statistics.

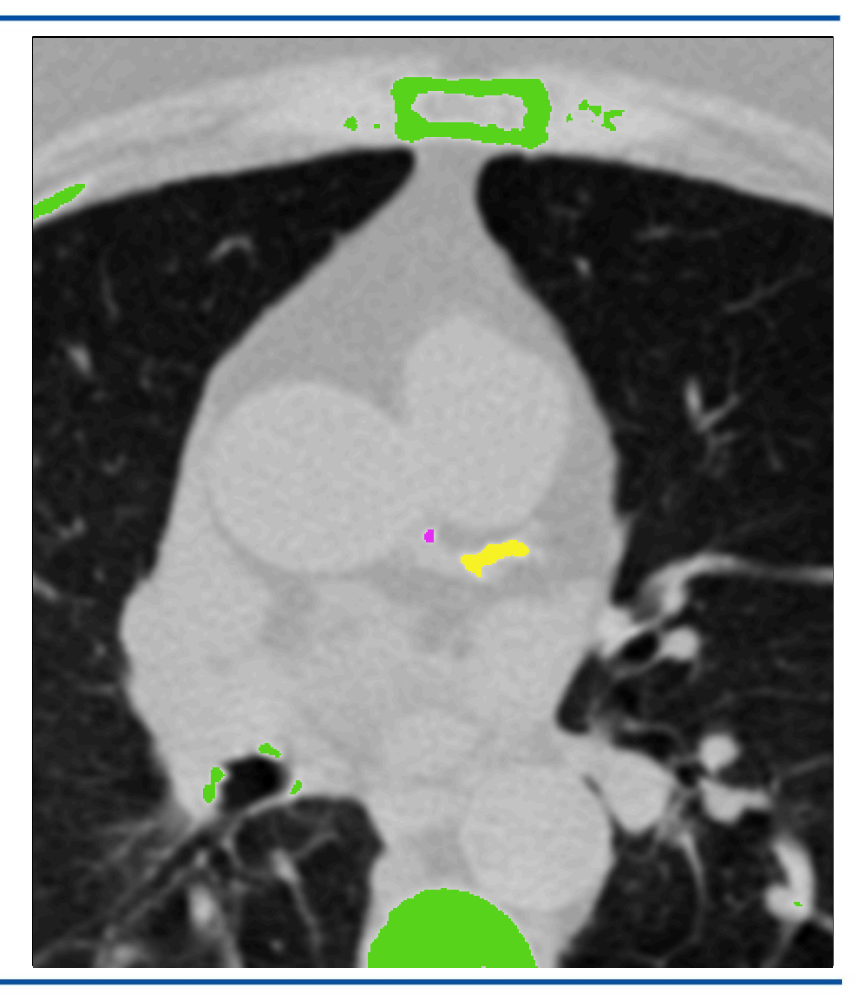

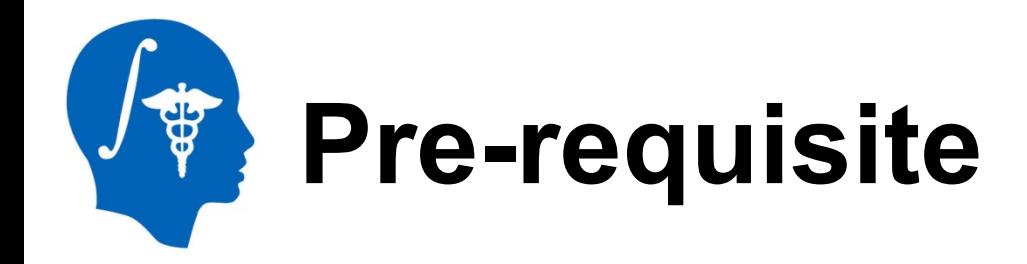

- Pre-requisite tutorial:
	- "Data loading and 3D visualization"
	- Author: Sonia Pujol, Ph.D.
	- http://www.slicer.org/slicerWiki/ index.php/Documentation/4.3/Training

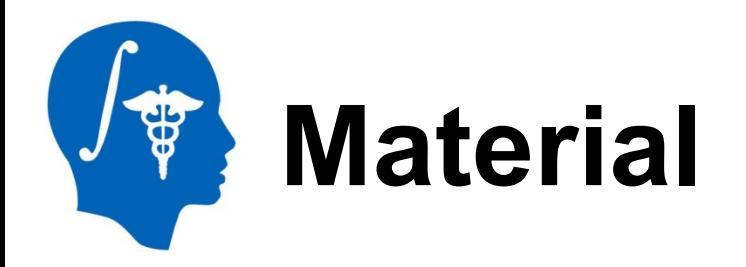

This tutorial requires the installation of the Slicer4.3.1 release built after 06-05-2014 and the tutorial dataset. They are available at the following locations:

**Slicer** download page

http://download.slicer.org/

#### **Tutorial dataset**: [name of dataset]

http://wiki.na-mic.org/Wiki/index.php/ File:CardiacAgatstonMeasures\_TutorialContestSummer2014.zip *Note: A SimpleITK bug fix occurred on 06-04-2014 that is necessary for this module to function.*

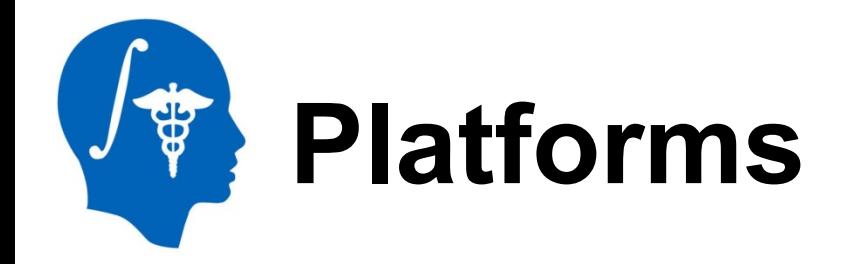

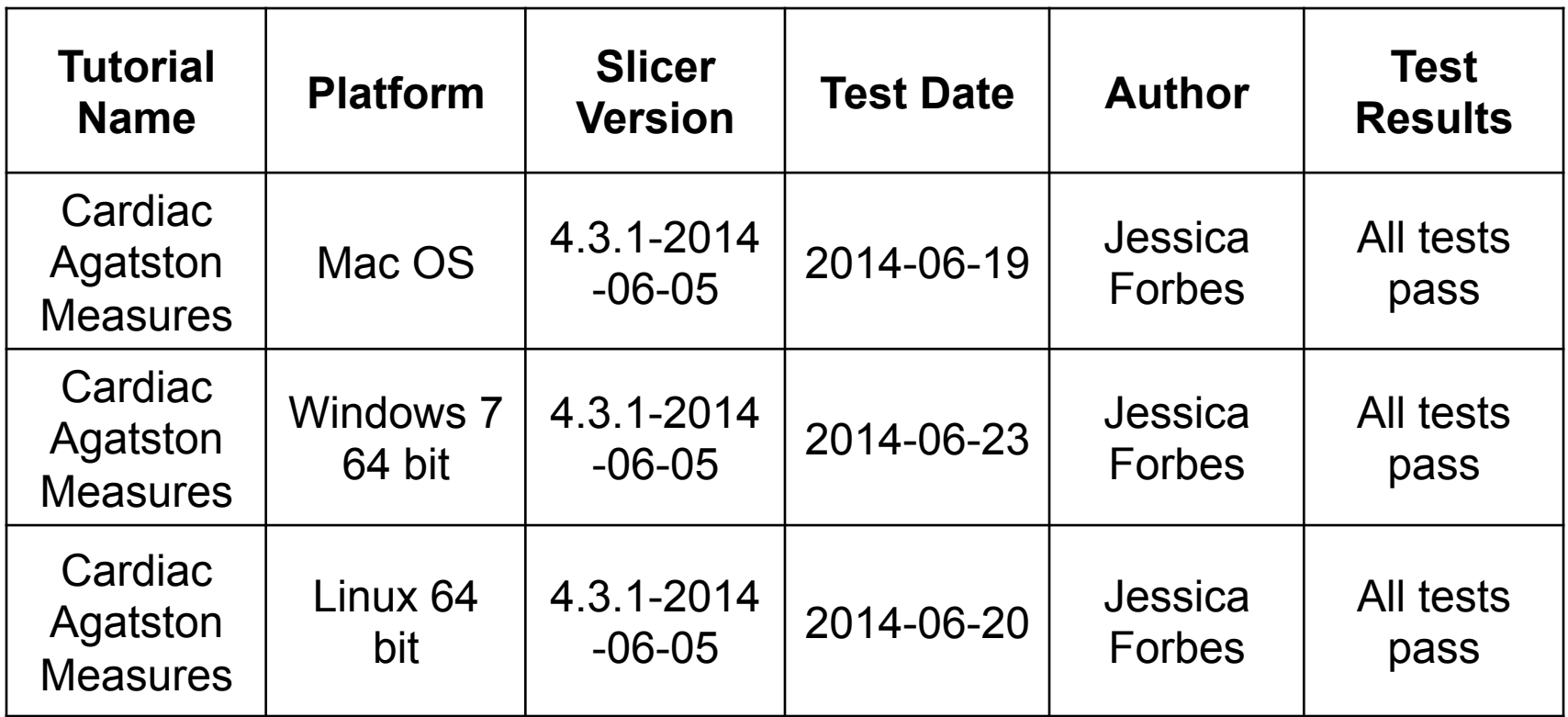

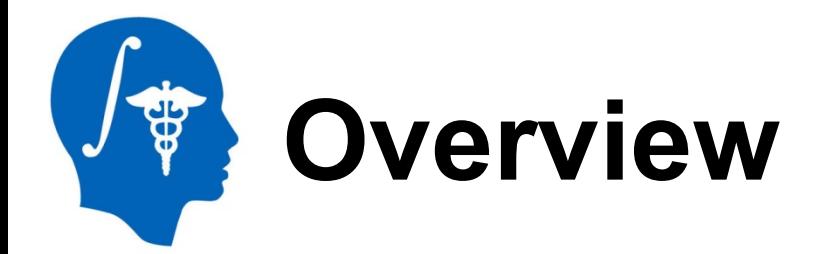

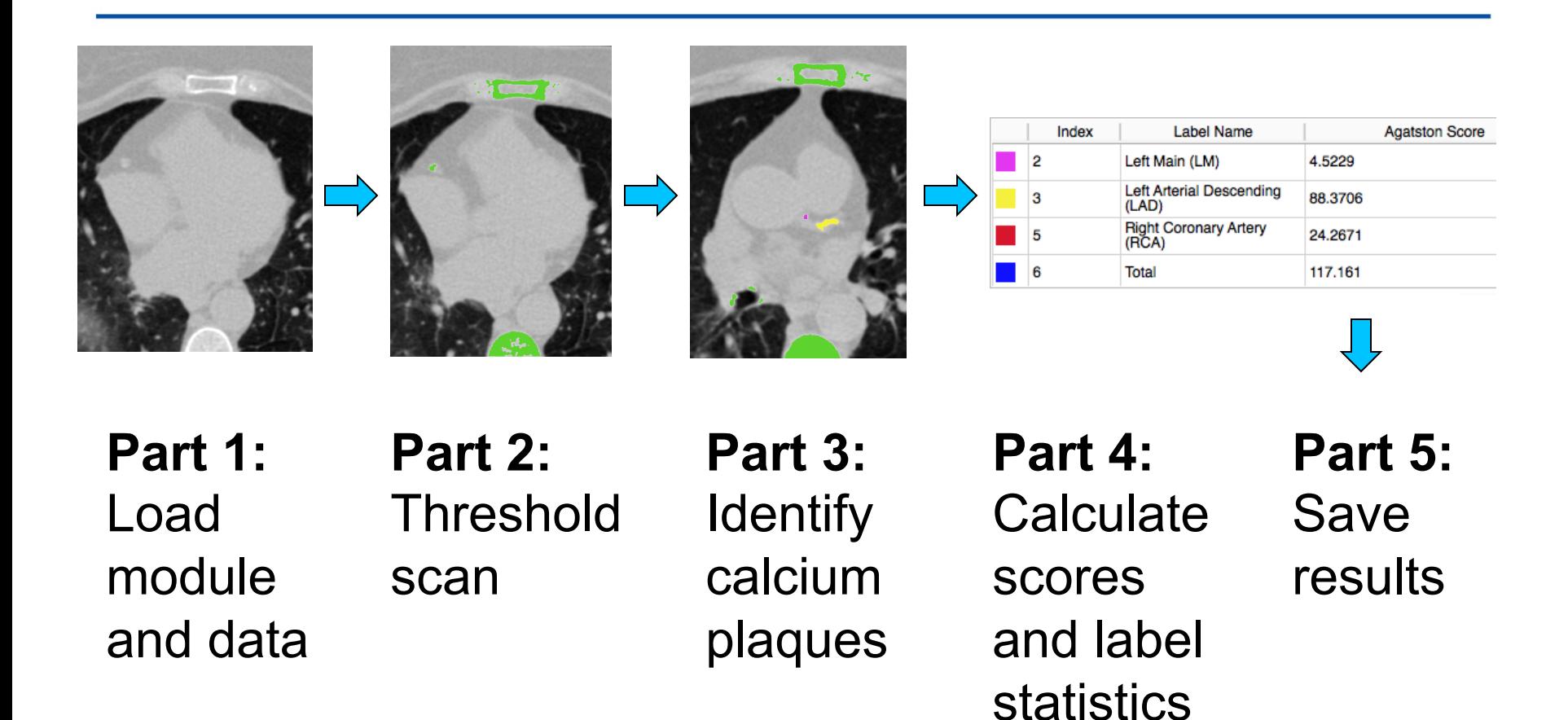

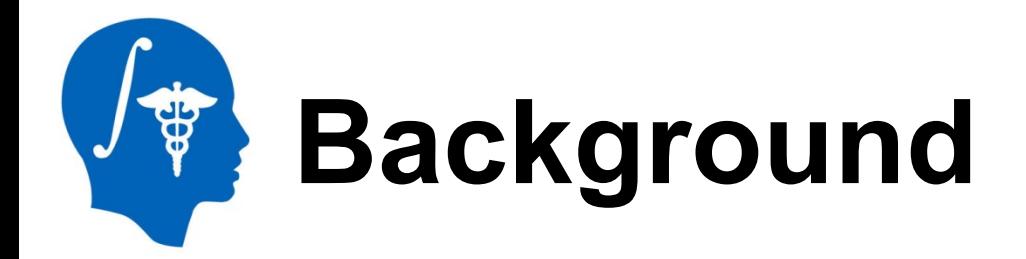

- Cardiovascular Disease is the leading global cause of death: 17.3 million deaths/year
- USA: 600,000 of heart disease per year\*
	- Equates to 1 in every 4 deaths
- 40-60% have no cardiac symptoms before the event\*\*
- Important to identify asymptomatic patients at risk of coronary events

\*http://www.cdc.gov/heartdisease/facts.htm, February 19, 2014 \*\*Myerburg et al. *Am J Cardiol 1997* Virmani et al. *Cardiovasc Pathol. 2001* 

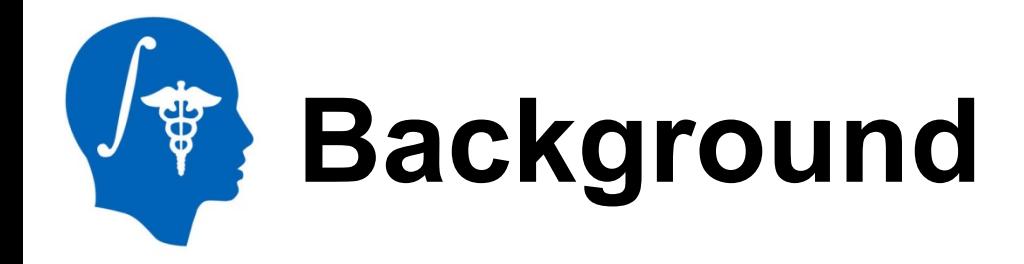

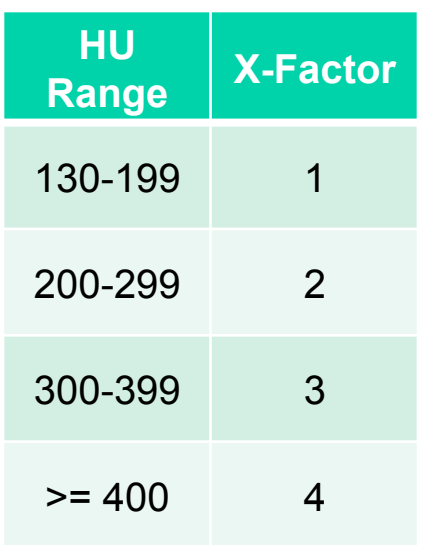

120 KEV Ranges Each pixel of an EKG-gated non-contrast cardiac CT scan has an attenuation/density unit called Hounsfield Unit (HU).

- Water  $= 0$  HU
- $Air = -1000$  HU

The Agatston score is a multiplication of calcium area by a weighting factor (X-Factor) related to peak HU pixel.

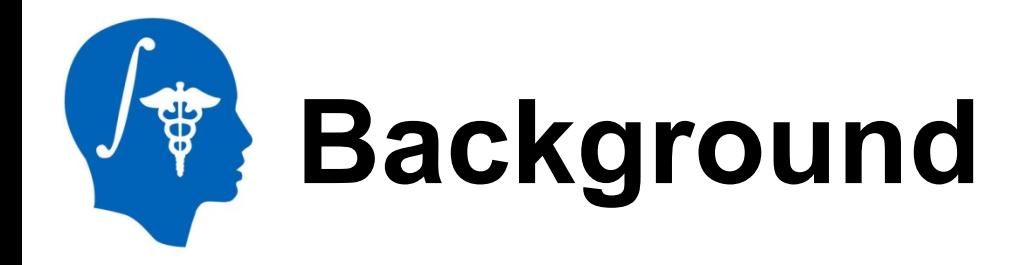

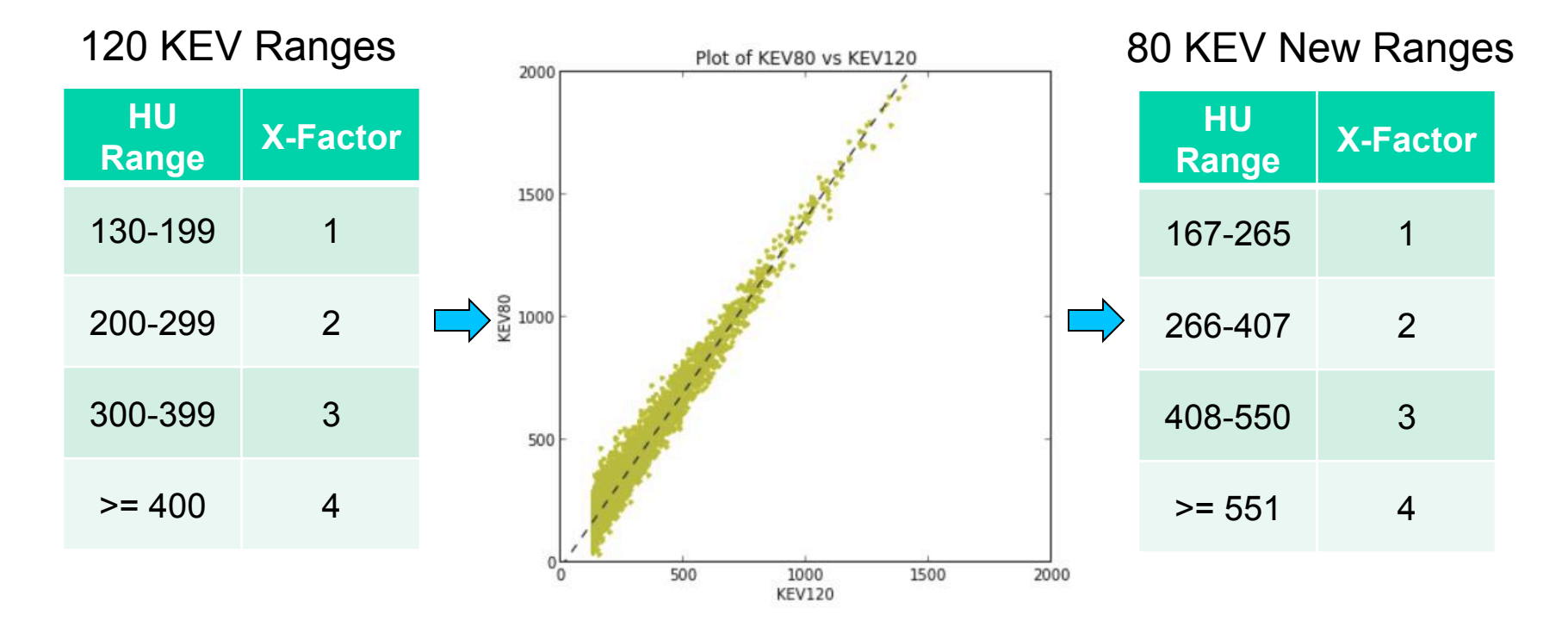

X-Factor ranges determined for 120 KEV only, so we calculated new ranges for lower radiation 80 KEV scans based on HU intensity values.

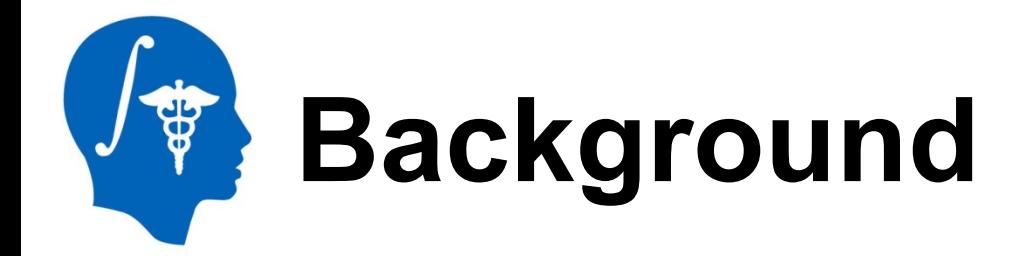

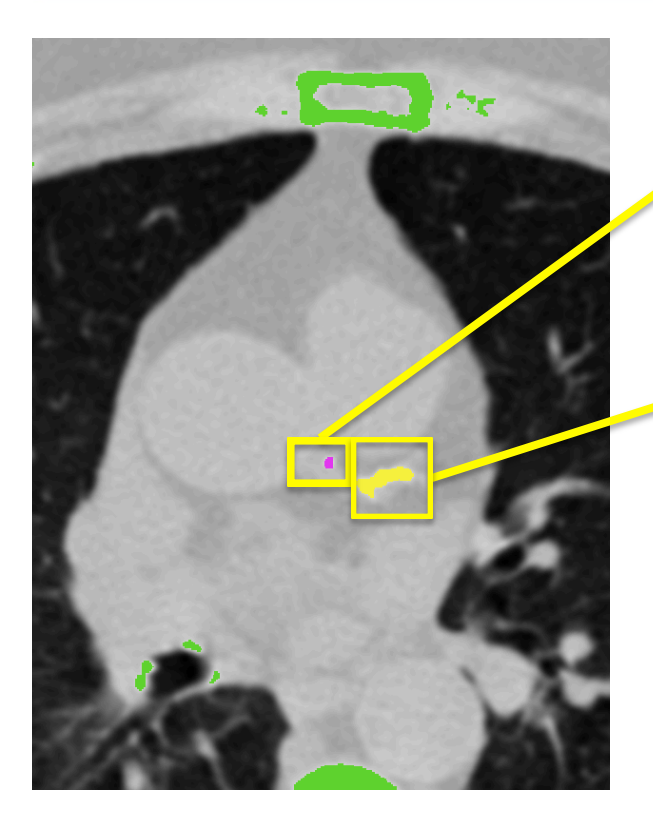

Island 1 Agatston Score = Area1  $x$  X-Factor1 EX:  $16 = 8 \times 2$ 

Island 2 Agatston Score = Area2 x X-Factor1 EX:  $80 = 20 \times 4$ 

**Total Agatston Score** = Sum of All Island Agatston Scores on every slice EX:  $96 = 16 + 80$ 

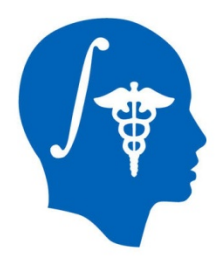

## **Part 1: Loading Extension**

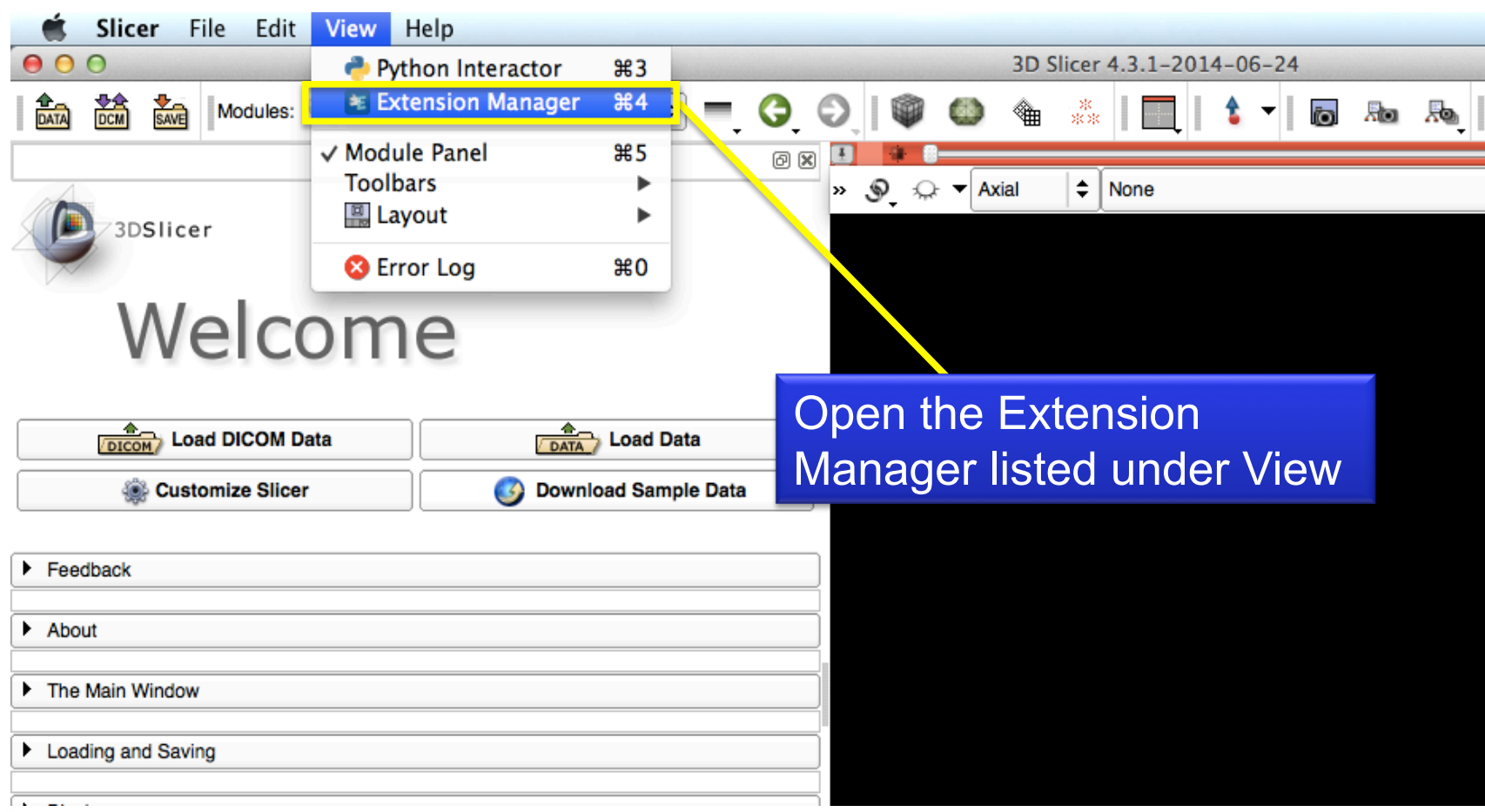

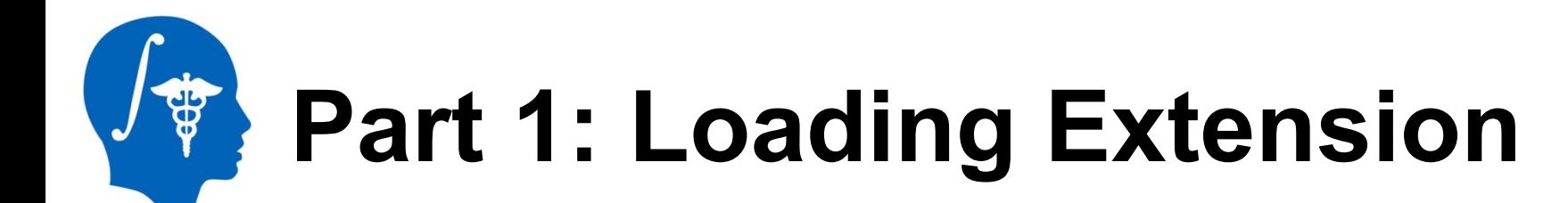

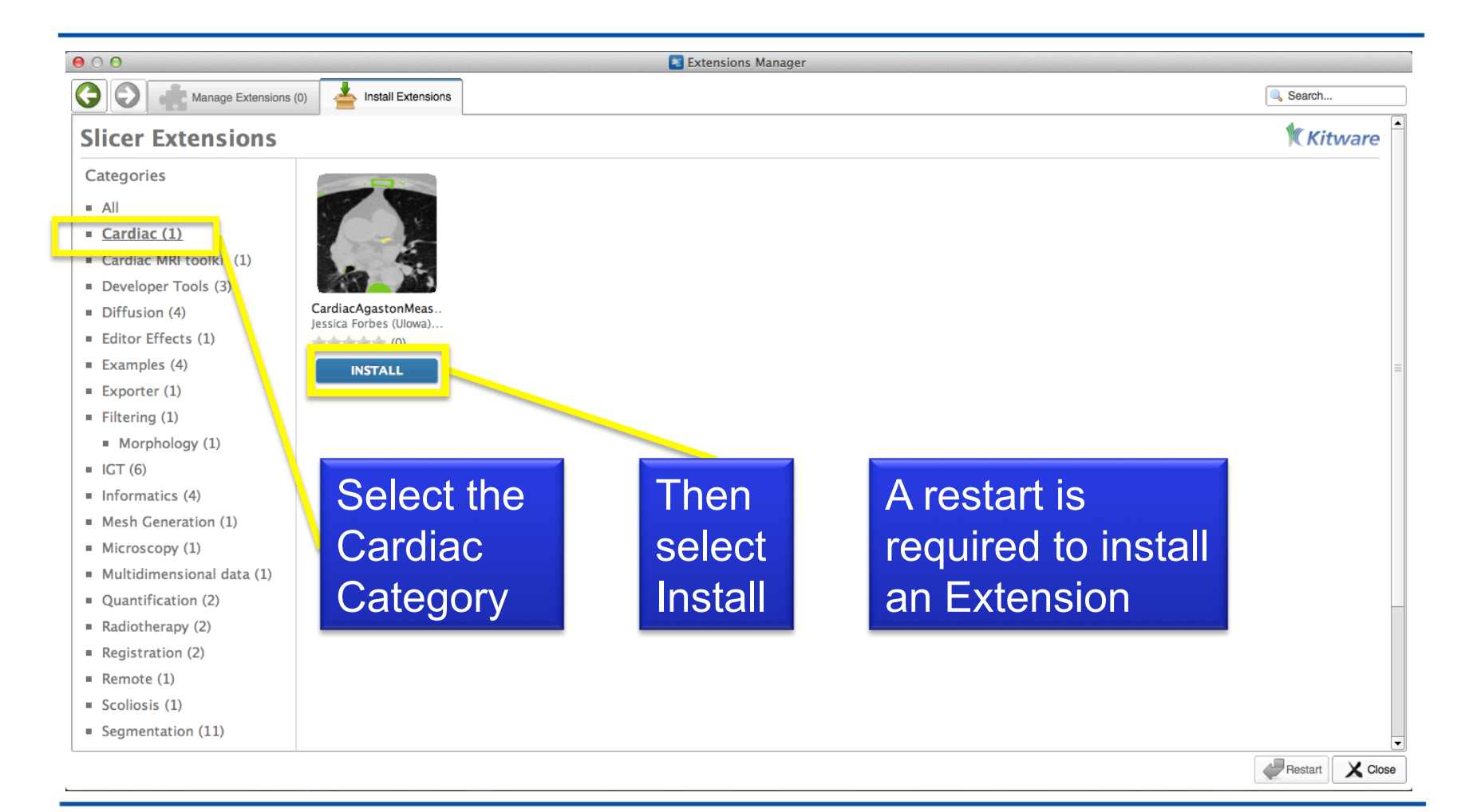

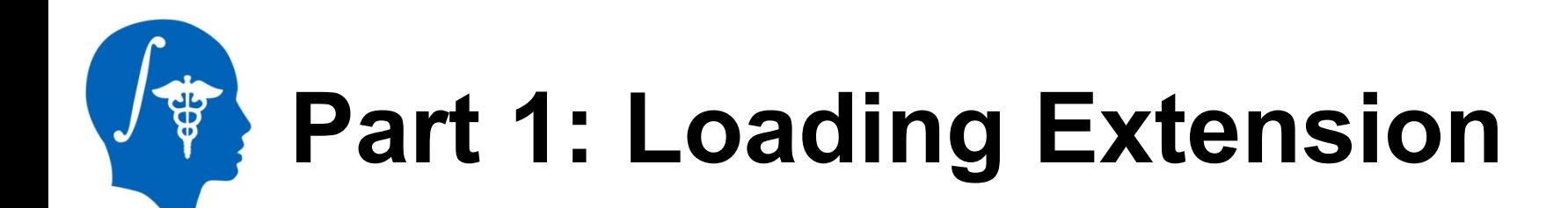

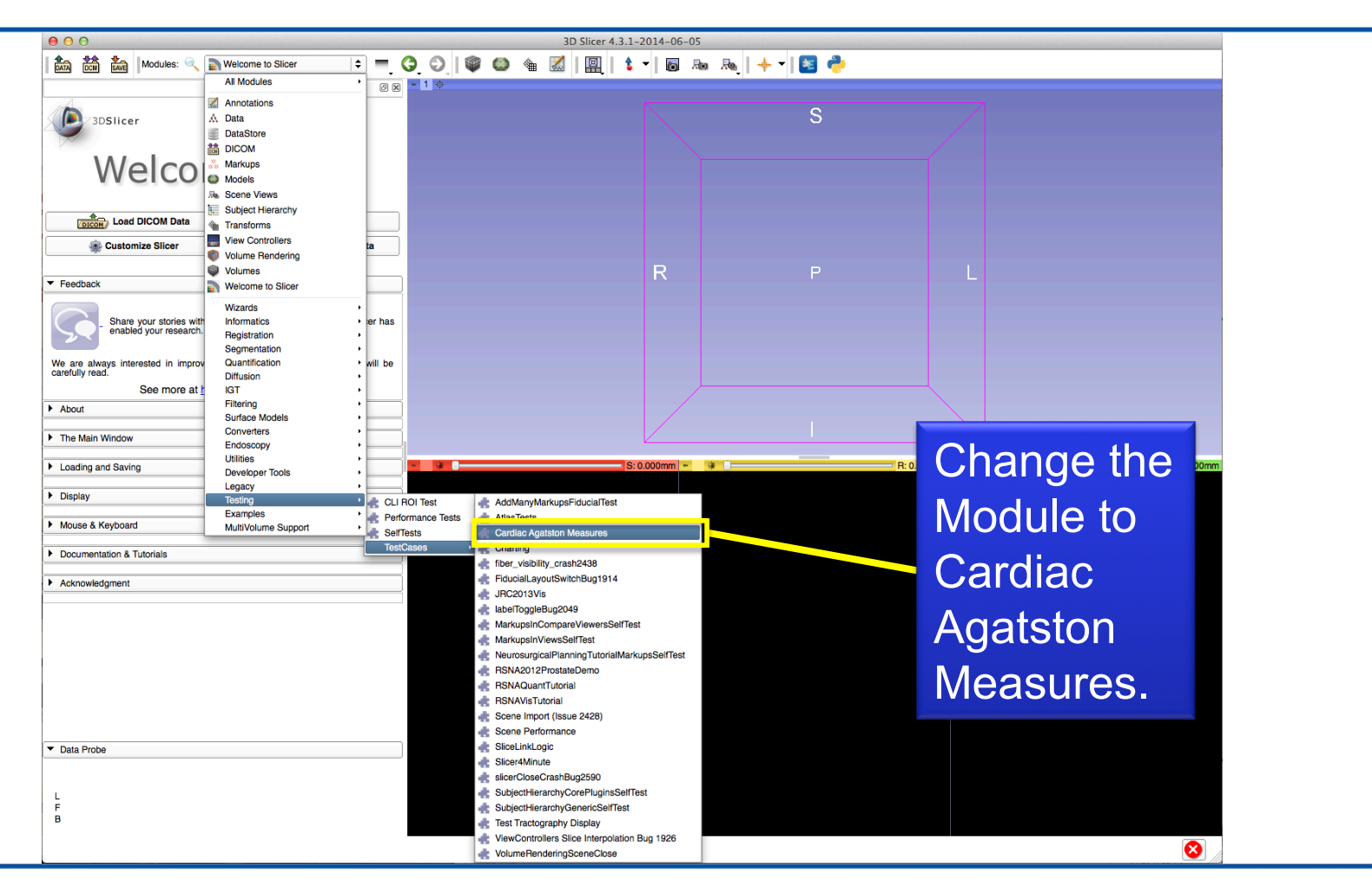

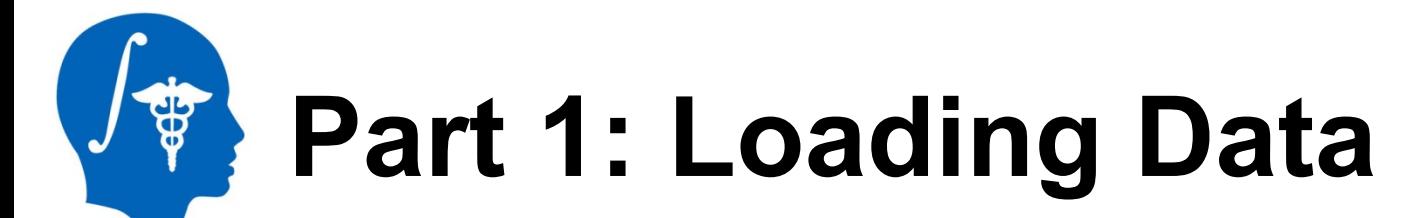

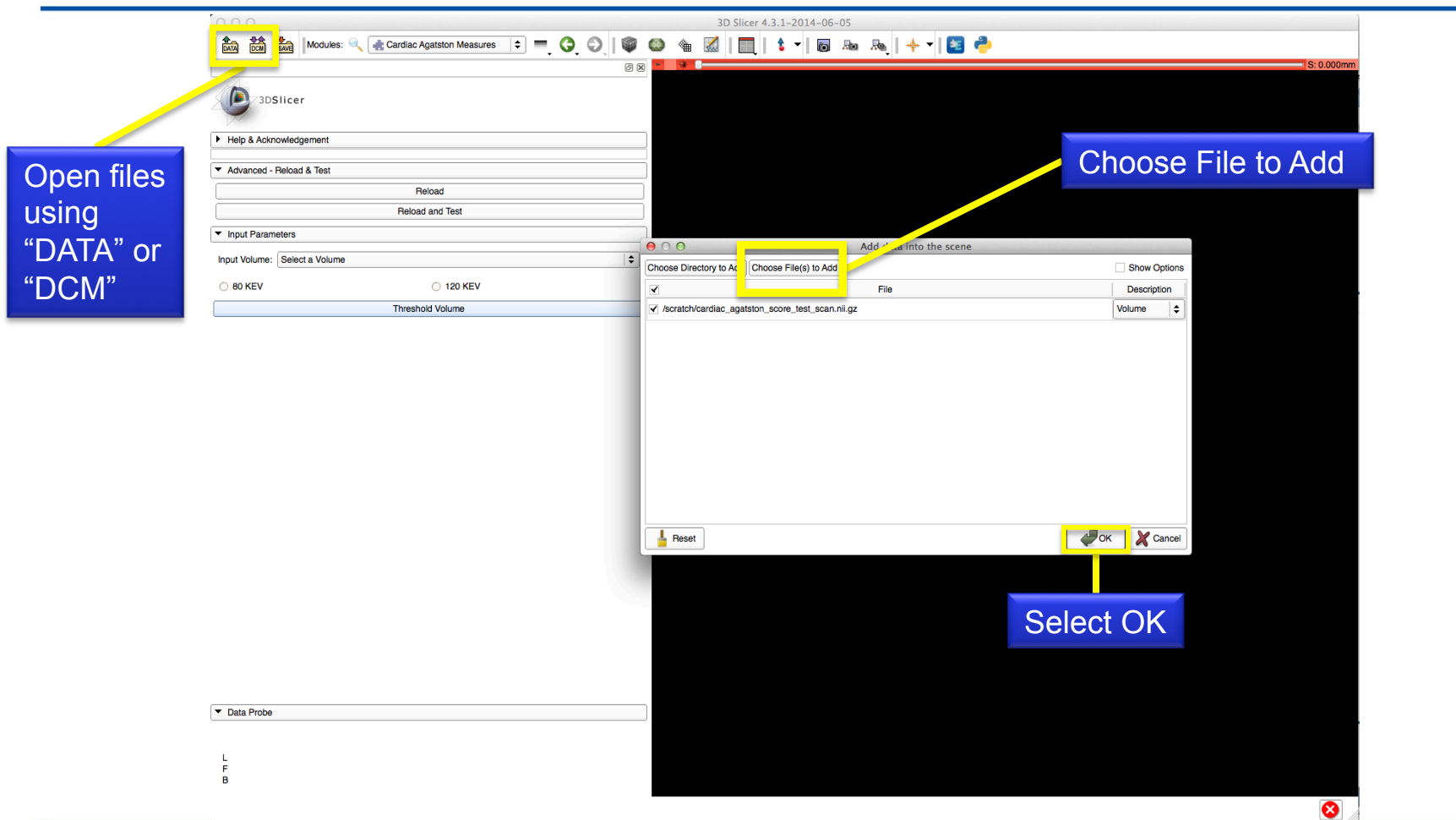

# **Part 2: Thresholding Scan**

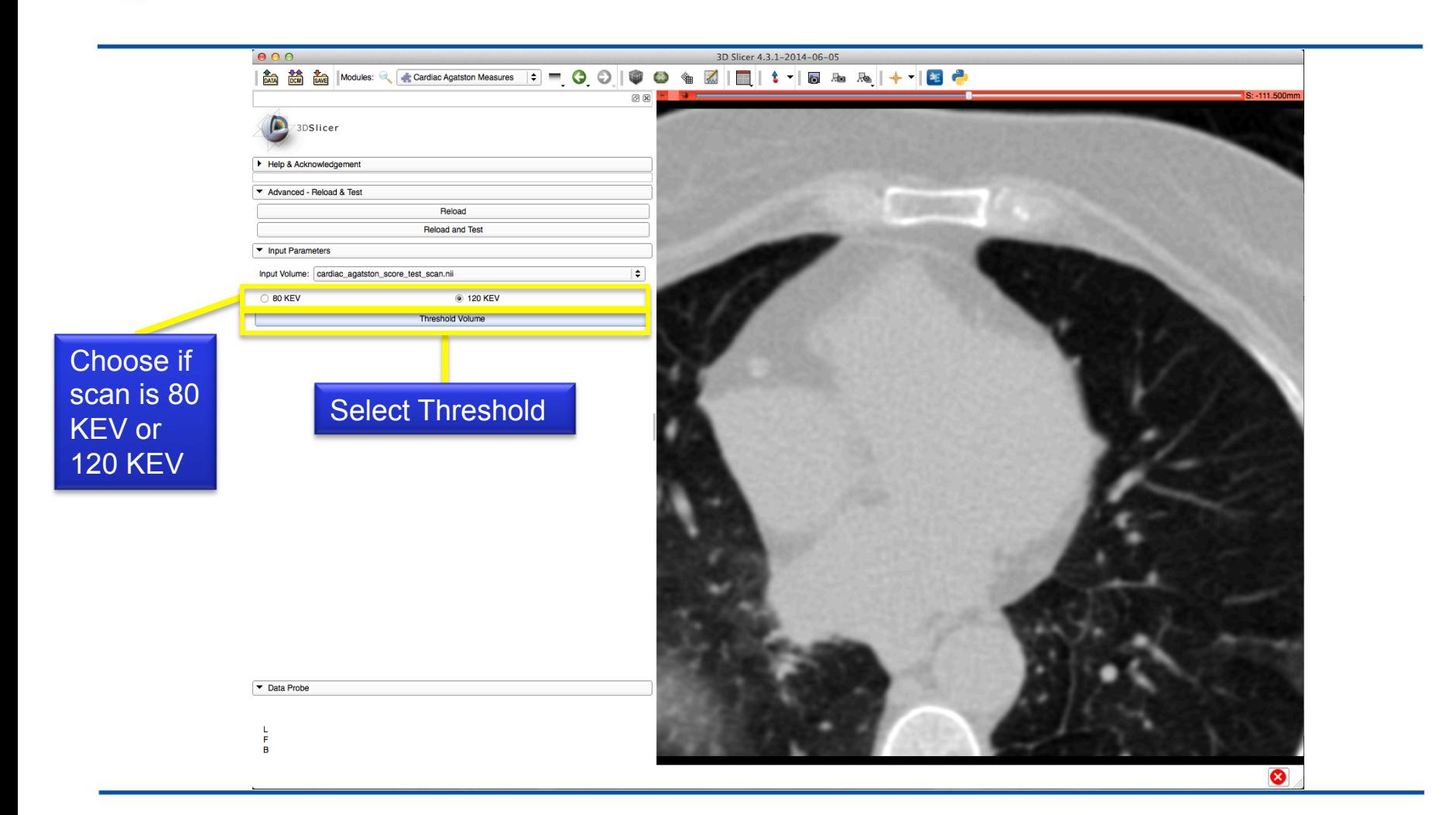

### **Part 3: Identifying plaques**   $J_{\Psi}$

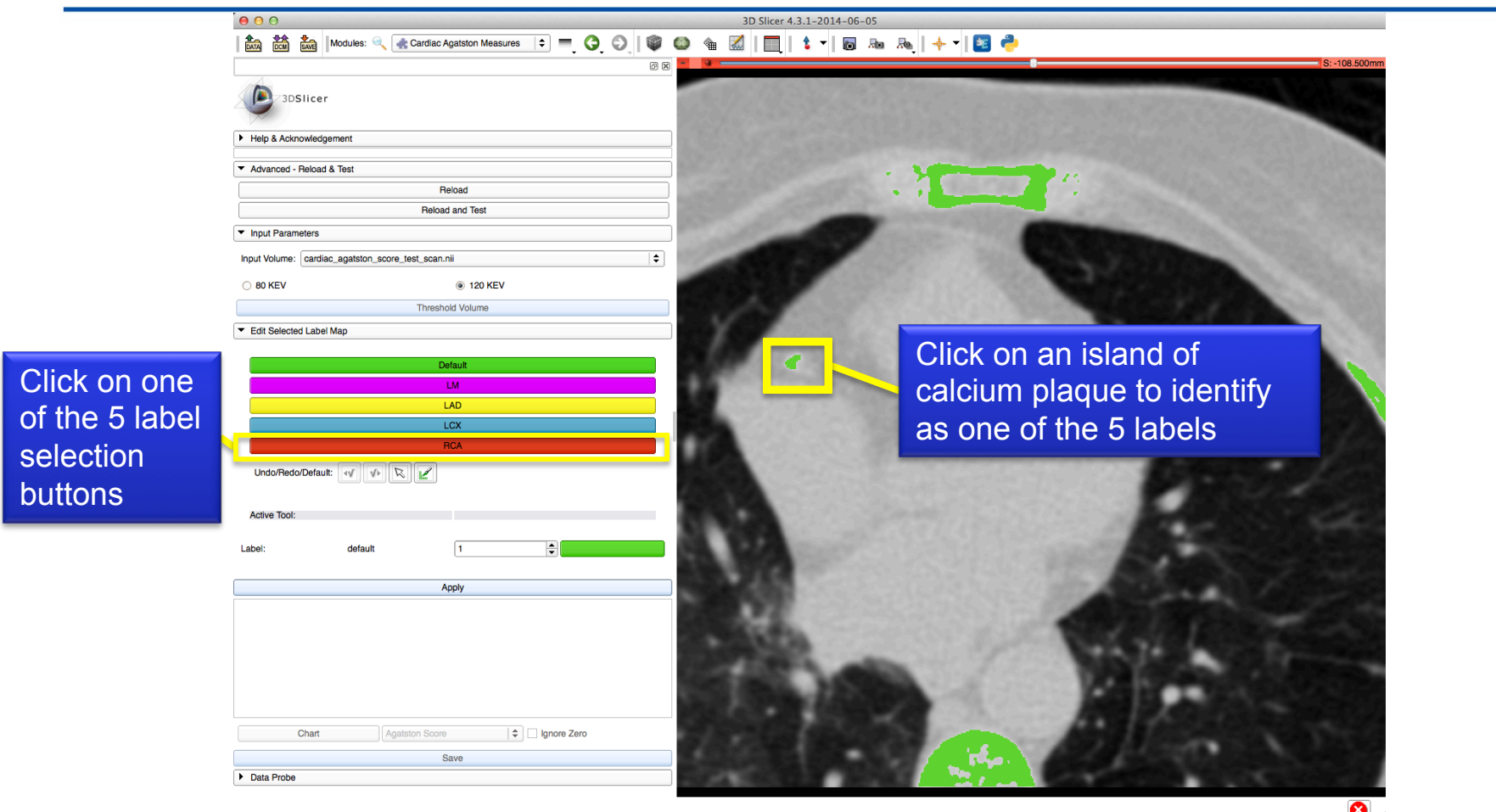

### **Part 3: Identifying plaques**   $\int \frac{dx}{y}$

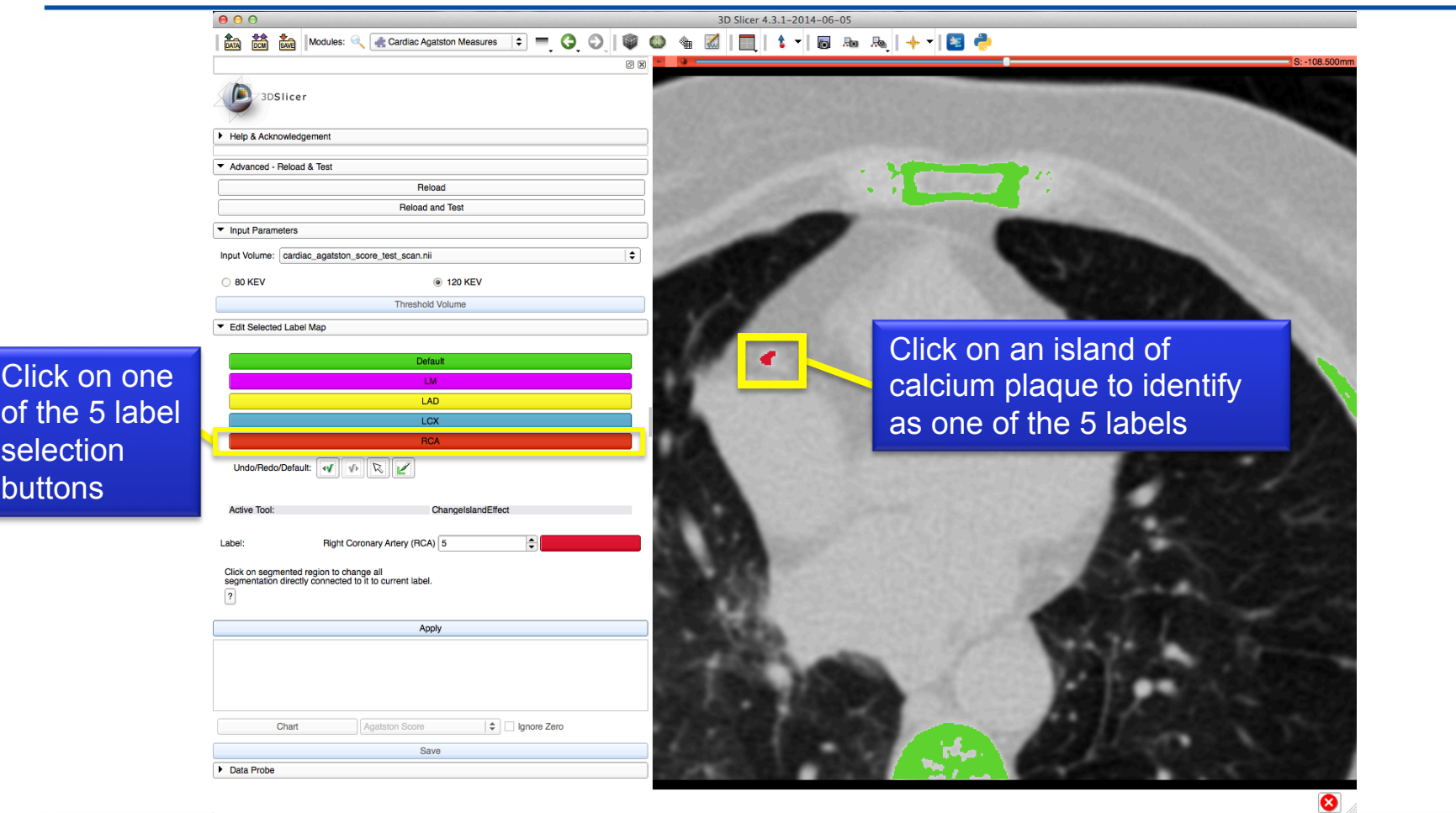

### **Part 3: Identifying plaques**   $J_{\Psi}$

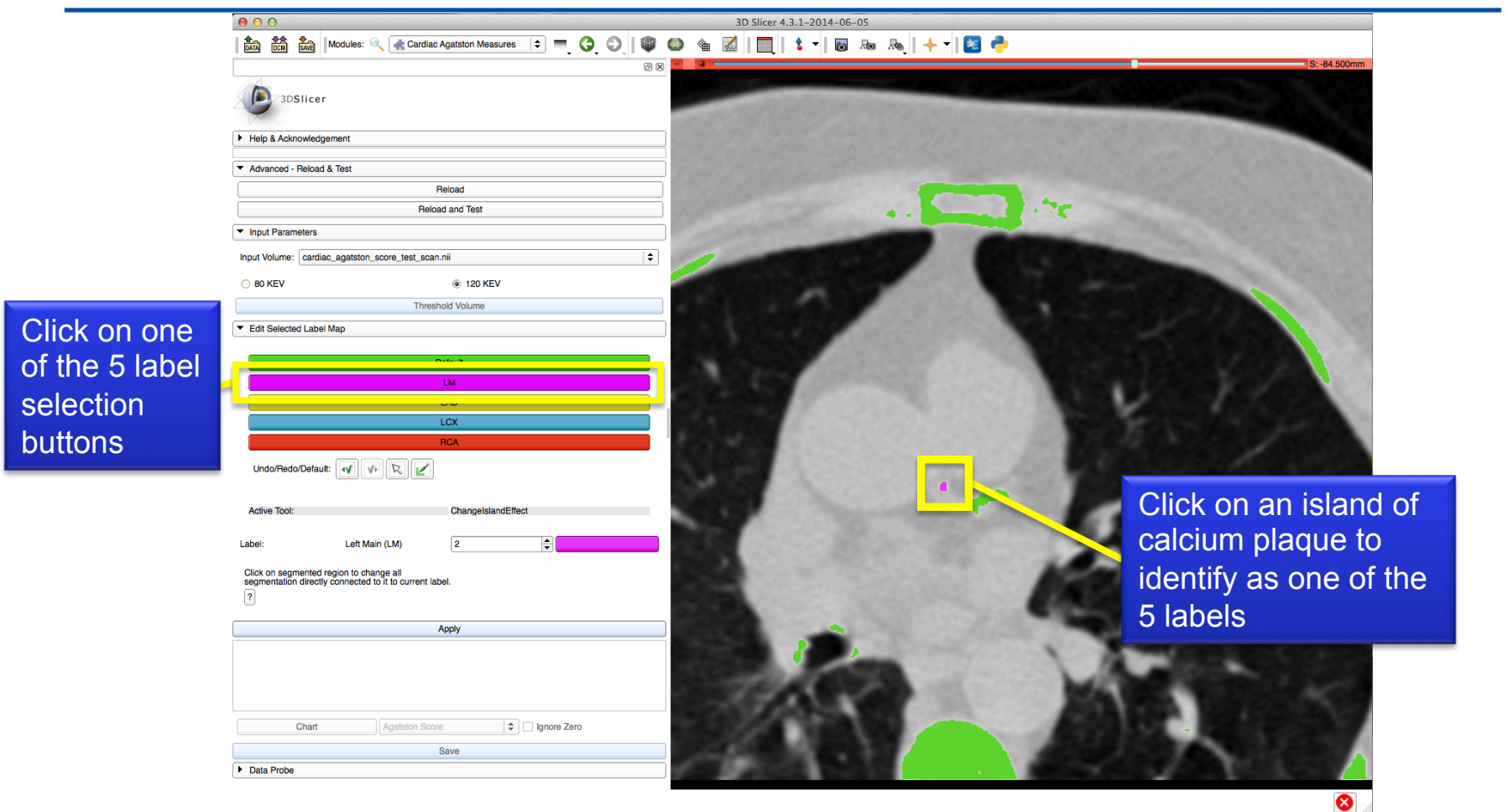

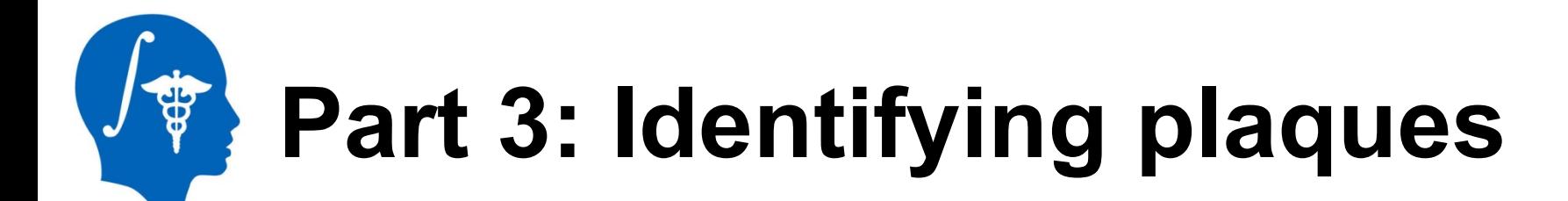

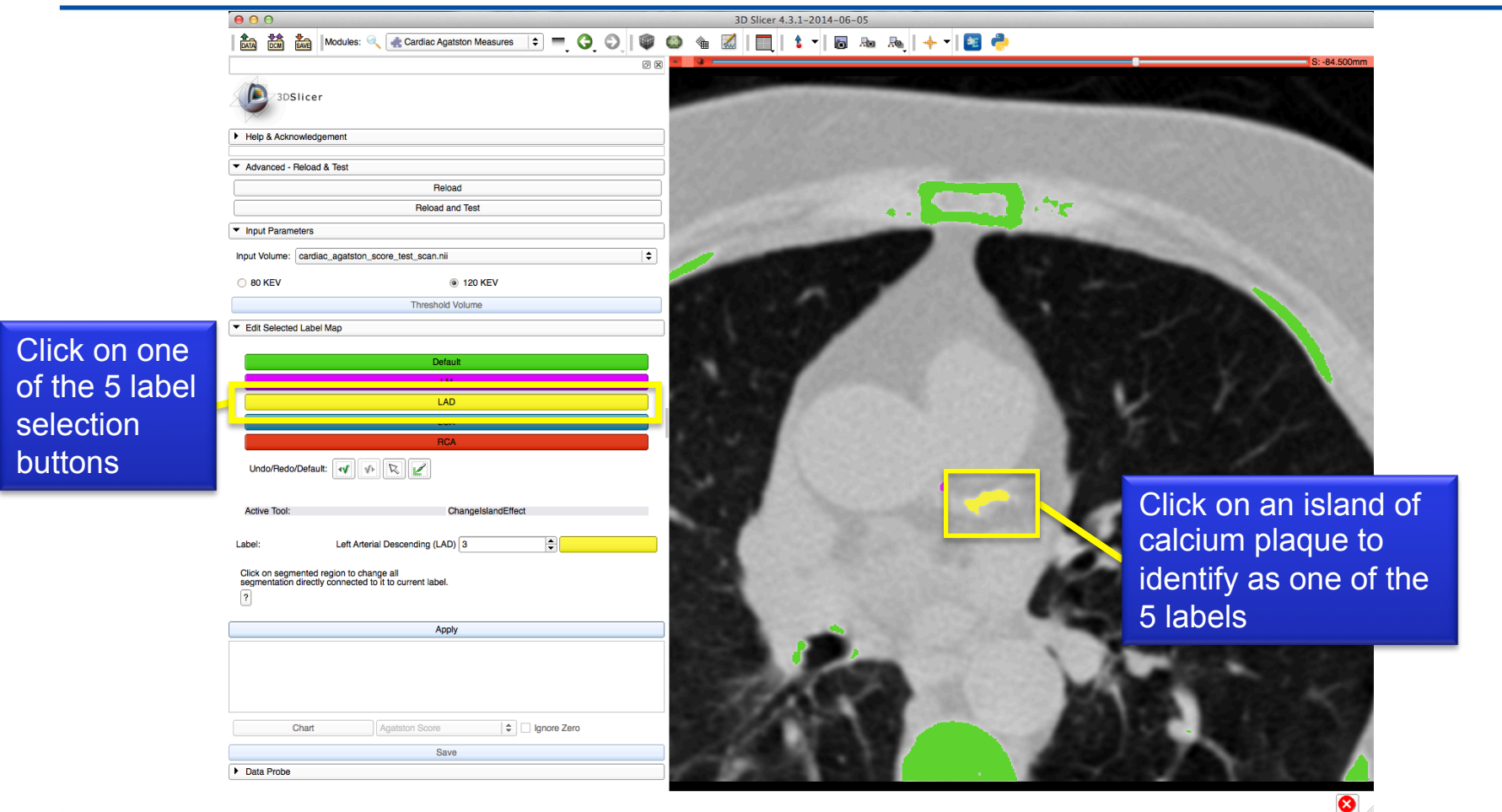

# **Part 4: Calculating Scores**

Select Apply to calculate the Agatston score for individual labels and total

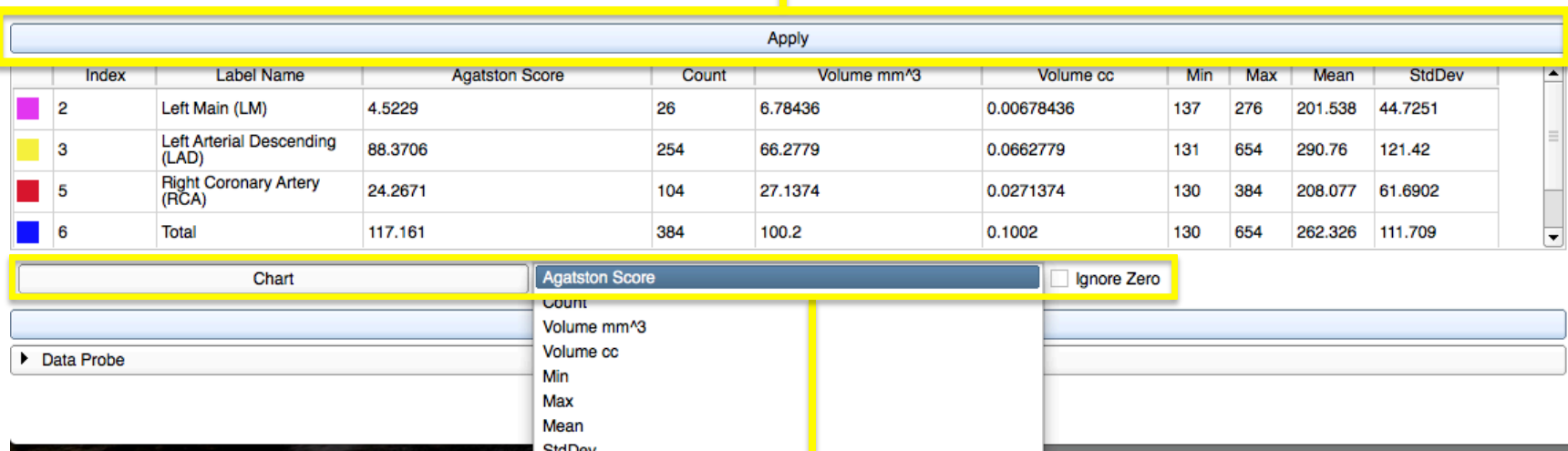

Select Chart and Column to compare the values for each label

## **Part 4: Calculating Scores**

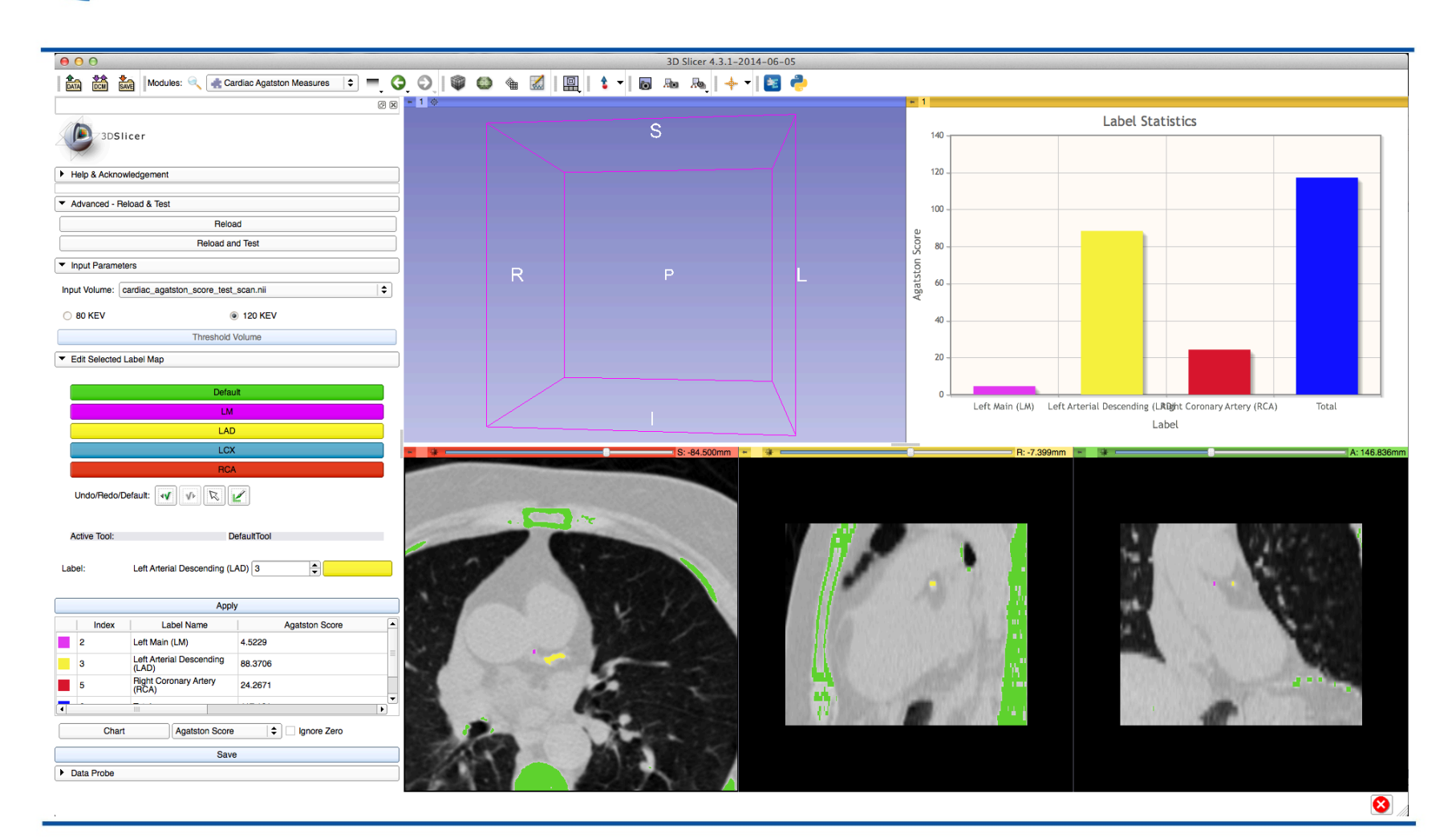

**Part 5: Saving Results** 

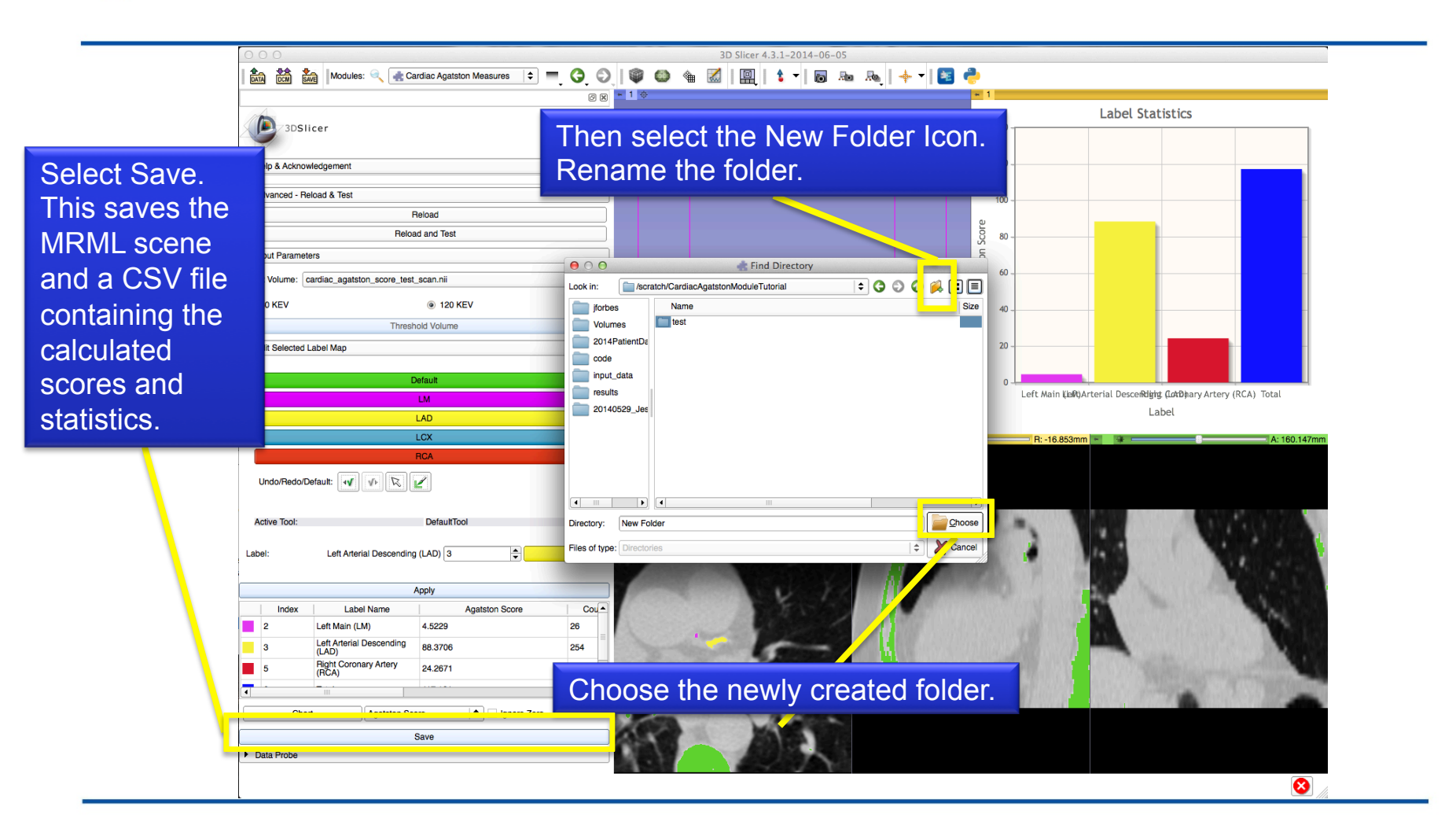

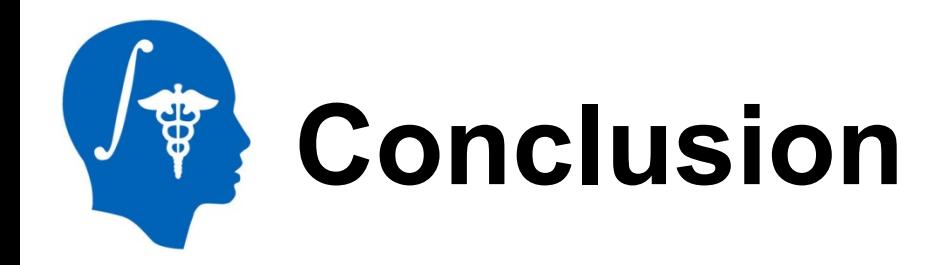

- All tests passed with:
	- Linux 64-bit
	- MacOS
	- Windows 7 64-bit

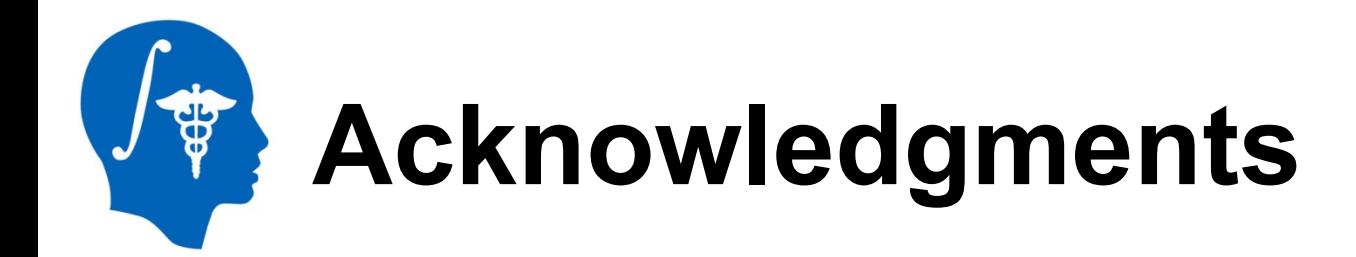

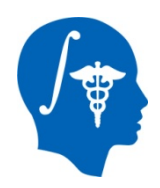

#### **National Alliance for Medical Image Computing**  NIH U54EB005149

SINAPSE Lab

**SimpleITK** 

*National Alliance for Medical Image Computing http://www.na-mic.org* 

© 2014, All Rights Reserved